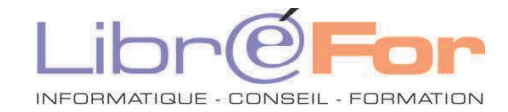

## **WINDOWS 10 / 11**

## **Les Fondamentaux -** *Maitriser l'ordinateur et ses utilitaires*

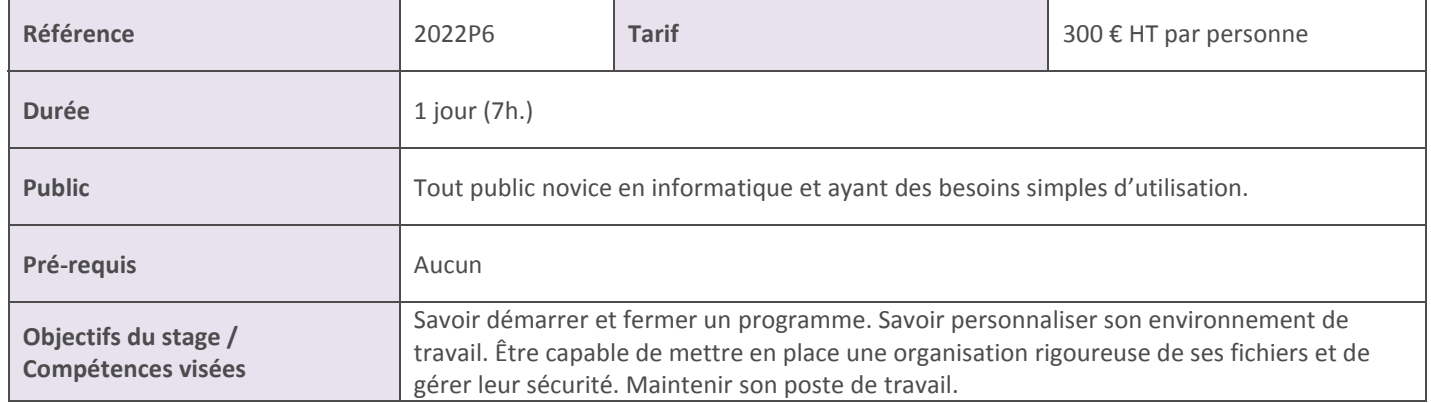

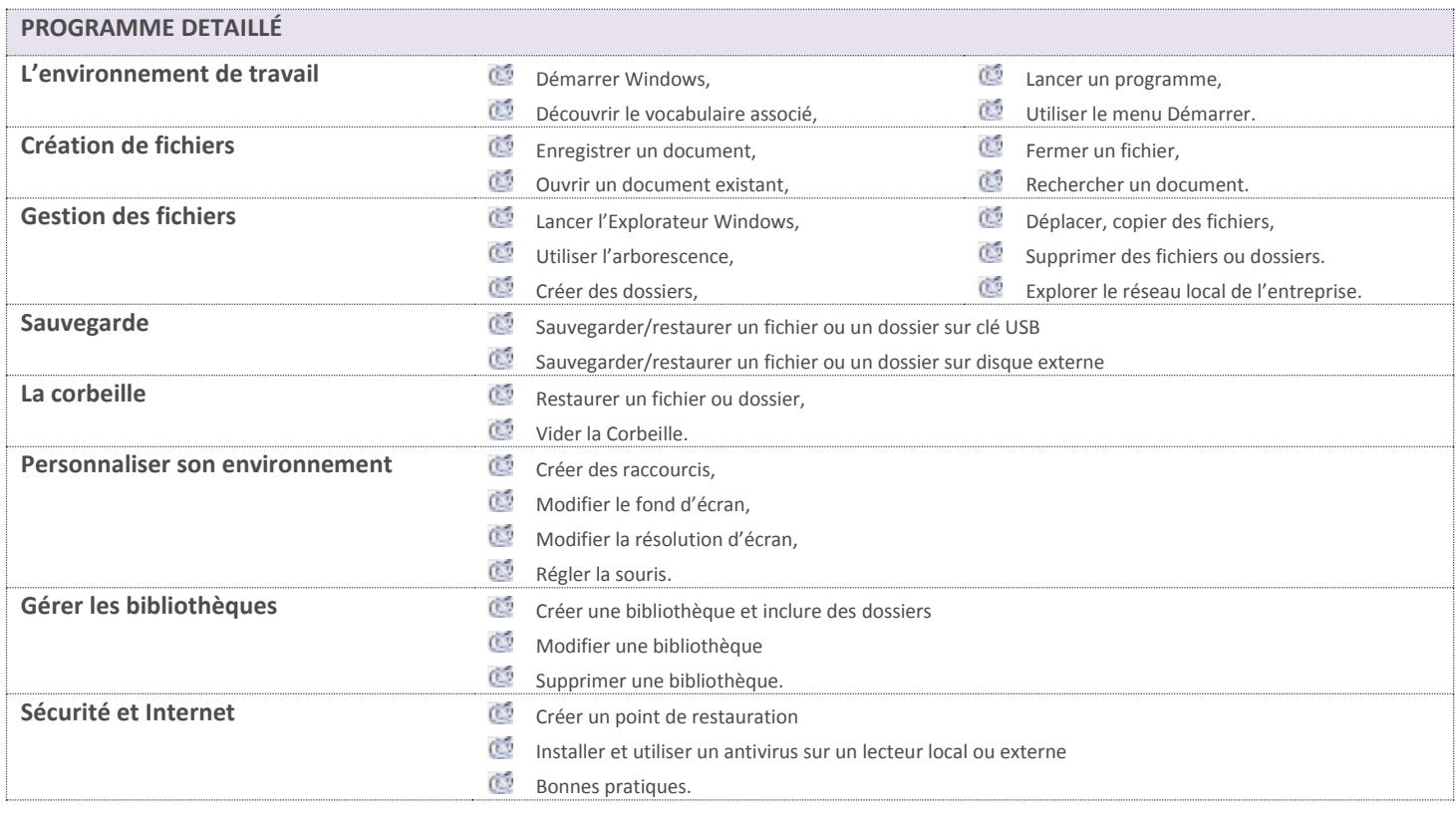

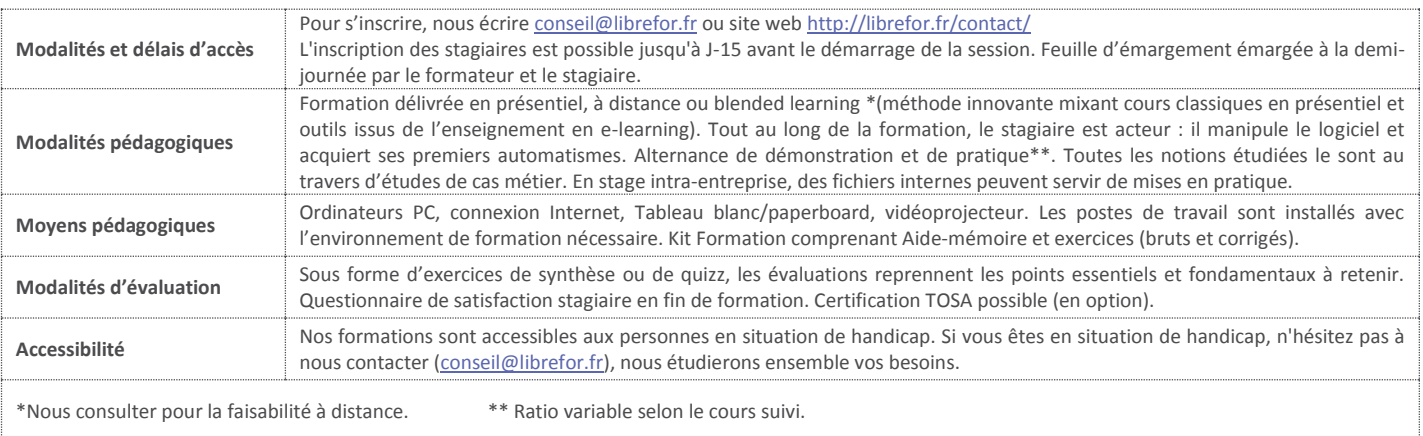